# **Como Baixar e Instalar a Aplicação Pixbet no Seu Dispositivo Android | Sorte nos Reels: Caça-níqueis e Tesouros**

**Autor: symphonyinn.com Palavras-chave: Como Baixar e Instalar a Aplicação Pixbet no Seu Dispositivo Android**

# **Como Baixar e Instalar a Aplicação Pixbet no Seu Dispositivo Android**

Pixbet é uma casa de apostas online que oferece uma experiência de jogo emocionante e fácil de usar. Com a aplicação Pixbet, você poderá realizar suas apostas em Como Baixar e Instalar a Aplicação Pixbet no Seu Dispositivo Android qualquer lugar e em Como Baixar e Instalar a Aplicação Pixbet no Seu Dispositivo Android qualquer momento. Neste artigo, você vai aprender como baixar e instalar a aplicação Pixbet em Como Baixar e Instalar a Aplicação Pixbet no Seu Dispositivo Android seu dispositivo Android.

### **Passo a Passo para Baixar e Instalar o APK Pixbet no Seu Android**

- 1. Acesse o site da Pixbet no seu navegador Android.
- 2. Desça até o rodapé da página e clique em Como Baixar e Instalar a Aplicação Pixbet no Seu Dispositivo Android "Disponível no Google Play" ou procure "Pixbet" no Google Play Store.
- 3. Clique no botão "Instalar" e aguarde a conclusão da instalação.
- 4. Após a instalação, você poderá encontrar a aplicação na tela inicial ou na pasta de aplicativos do seu dispositivo.

### **Por que Usar a Aplicação Pixbet?**

A aplicação Pixbet é rápida e fácil de usar, com uma interface intuitiva e amigável. Você poderá acompanhar as suas apostas em Como Baixar e Instalar a Aplicação Pixbet no Seu Dispositivo Android tempo real, acessar promoções exclusivas e fazer depósitos e saques em Como Baixar e Instalar a Aplicação Pixbet no Seu Dispositivo Android segundos. Além disso, a Pixbet tem o saque mais rápido do mundo, o que significa que você pode receber suas ganâncias por PIX em Como Baixar e Instalar a Aplicação Pixbet no Seu Dispositivo Android minutos.

### **Como usar a Aplicação Pixbet?**

- 1. Após instalar a aplicação, abra-a e realize o seu cadastro, se ainda não tiver feito.
- 2. Realize o login na sua Como Baixar e Instalar a Aplicação Pixbet no Seu Dispositivo Android conta para acessar as funcionalidades da aplicação.
- 3. Navegue pela aplicação para encontrar as suas modalidades de jogo preferidas e realize suas apostas.

### **Conclusão**

A aplicação Pixbet é uma ótima opção para quem deseja realizar apostas online de forma fácil e rápida. Com a aplicação, você poderá apostar em Como Baixar e Instalar a Aplicação Pixbet no Seu Dispositivo Android várias modalidades e acompanhar suas apostas em Como Baixar e

Instalar a Aplicação Pixbet no Seu Dispositivo Android tempo real. Além disso, a Pixbet tem o saque mais rápido do mundo, o que significa que você receberá suas ganâncias em Como Baixar e Instalar a Aplicação Pixbet no Seu Dispositivo Android minutos. Baixe agora a aplicação Pixbet e comece a apostar conscientemente!

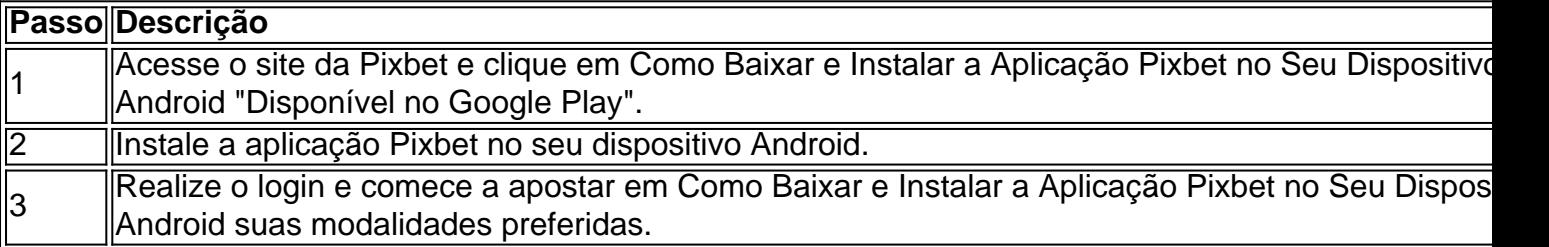

#### **Preguntas Frecuentes**

- **A aplicação Pixbet é segura? A:** Sim, a aplicação Pixbet é totalmente segura e confiável. Ela utiliza criptografia de ponta a ponta para proteger seus dados pessoais e financeiros. Além disso, a Pixbet é licenciada e regulada pela autoridade de jogo online.
- **Posso fazer depósitos e saques na aplicação Pixbet? A: Sim, você pode fazer depósitos e saques na aplicação Pixbet. A casa de apostas oferece diversas opções de pagamento, como cartão de crédito, boleto bancário e PIX.**
- **Posso acompanhar minhas apostas na aplicação Pixbet? A:** Sim, você pode acompanhar suas apostas em Como Baixar e Instalar a Aplicação Pixbet no Seu Dispositivo Android tempo real na aplicação Pixbet. Além disso, você pode acessar o histórico de suas apostas a qualquer momento.

### **Partilha de casos**

# **Análise de notícias: Reino Unido está passando por um momento difícil, e isso é uma má notícia para Rishi Sunak**

### **Por Rafael Loss**

Entre o barulho da análise pós-eleitoral do fim de semana, um item chamou especialmente a minha atenção e me parece particularmente sombrio para Rishi Sunak. Não foi a derrota nas eleições suplementares ou a variação sísmica das preferências dos eleitores do Partido Conservador. Não foi sequer **Como Baixar e Instalar a Aplicação Pixbet no Seu Dispositivo Android** um programa noticioso. Foi um anúncio.

"O Reino Unido não está passando por um bom momento recentemente", diz um cientista de forma caricata. " O desempenho econômico, social e esportivo da nação enfraqueceu." A razão: falta de Weetabix.

Por que isso é tão ruim para Sunak? Não é que nos hábitos alimentares determinem o bem-estar nacional. No entanto, as marcas de consumo buscam a neutralidade política por medo de alienar os consumidores. A Weetabix não faria uma campanha publicitária alegando que o país se sente abalado se tal afirmação fosse controversa. Mas isso é inquestionável. E se quase não conta como uma afirmação política dizer que o país se sente mal, o governo que preside a tal estirpe está seriamente comprometido.

O Índice Weetabix é consolidado com sondagens de opinião. Em uma pesquisa recente da More in Common, uma organização da sociedade civil, os eleitores foram questionados para descrever o Reino Unido **Como Baixar e Instalar a Aplicação Pixbet no Seu Dispositivo Android** uma palavra. As opções mais escolhidas foram "quebrado", "mess", "lutando", "dividido", "custoso",

"pobre" e "caótico".

O Partido Trabalhista está explorando habilmente o clima de ânimo. O partido lançou uma campanha digital baseada **Como Baixar e Instalar a Aplicação Pixbet no Seu Dispositivo Android** um serviço de streaming suposto, Conflix, apresentando episódios de escândalo e incompetência. Uma eleição geral é apresentada como o episódio final – uma chance de encerrar "14 anos longos" de caos e declínio tory.

Este é eficaz porque a premissa é segura. O desânimo é comum a eleitores de diferentes partes do país e de variados troncos. O que é mais, eles podem ter opiniões incompatíveis sobre o que deve ser feito diferentemente. O pessimismo é bom para dissolver o poder incumbente, mas não é tão bom como uma substância adesiva, ligando as pessoas a qualquer governo de substituição. Nos arruados onde o entusiasmo pelo Trabalhismo é difícil de discernir, os Conservadores andam atrás de consolo.

O primeiro-ministro se agarrou a um dispositivo de sondagem que extrapola os resultados da semana passada **Como Baixar e Instalar a Aplicação Pixbet no Seu Dispositivo Android** percentuais de votos nacionais (Trabalhismo 35%; Conservadores 26%) e injeta esses números **Como Baixar e Instalar a Aplicação Pixbet no Seu Dispositivo Android** uma eleição hipotética. O resultado é um parlamento sem maioria.

Isso pode acontecer, embora o modelo inflasse a probabilidade ao ignorar a Escócia e presumir

### **Expanda pontos de conhecimento**

# **Análise de notícias: Reino Unido está passando por um momento difícil, e isso é uma má notícia para Rishi Sunak**

### **Por Rafael Loss**

Entre o barulho da análise pós-eleitoral do fim de semana, um item chamou especialmente a minha atenção e me parece particularmente sombrio para Rishi Sunak. Não foi a derrota nas eleições suplementares ou a variação sísmica das preferências dos eleitores do Partido Conservador. Não foi sequer **Como Baixar e Instalar a Aplicação Pixbet no Seu Dispositivo Android** um programa noticioso. Foi um anúncio.

"O Reino Unido não está passando por um bom momento recentemente", diz um cientista de forma caricata. " O desempenho econômico, social e esportivo da nação enfraqueceu." A razão: falta de Weetabix.

Por que isso é tão ruim para Sunak? Não é que nos hábitos alimentares determinem o bem-estar nacional. No entanto, as marcas de consumo buscam a neutralidade política por medo de alienar os consumidores. A Weetabix não faria uma campanha publicitária alegando que o país se sente abalado se tal afirmação fosse controversa. Mas isso é inquestionável. E se quase não conta como uma afirmação política dizer que o país se sente mal, o governo que preside a tal estirpe está seriamente comprometido.

O Índice Weetabix é consolidado com sondagens de opinião. Em uma pesquisa recente da More in Common, uma organização da sociedade civil, os eleitores foram questionados para descrever o Reino Unido **Como Baixar e Instalar a Aplicação Pixbet no Seu Dispositivo Android** uma palavra. As opções mais escolhidas foram "quebrado", "mess", "lutando", "dividido", "custoso", "pobre" e "caótico".

O Partido Trabalhista está explorando habilmente o clima de ânimo. O partido lançou uma campanha digital baseada **Como Baixar e Instalar a Aplicação Pixbet no Seu Dispositivo Android** um serviço de streaming suposto, Conflix, apresentando episódios de escândalo e incompetência. Uma eleição geral é apresentada como o episódio final – uma chance de encerrar "14 anos longos" de caos e declínio tory.

Este é eficaz porque a premissa é segura. O desânimo é comum a eleitores de diferentes partes do país e de variados troncos. O que é mais, eles podem ter opiniões incompatíveis sobre o que deve ser feito diferentemente. O pessimismo é bom para dissolver o poder incumbente, mas não é tão bom como uma substância adesiva, ligando as pessoas a qualquer governo de substituição. Nos arruados onde o entusiasmo pelo Trabalhismo é difícil de discernir, os Conservadores andam atrás de consolo.

O primeiro-ministro se agarrou a um dispositivo de sondagem que extrapola os resultados da semana passada **Como Baixar e Instalar a Aplicação Pixbet no Seu Dispositivo Android** percentuais de votos nacionais (Trabalhismo 35%; Conservadores 26%) e injeta esses números **Como Baixar e Instalar a Aplicação Pixbet no Seu Dispositivo Android** uma eleição hipotética. O resultado é um parlamento sem maioria.

Isso pode acontecer, embora o modelo inflasse a probabilidade ao ignorar a Escócia e presumir

# **comentário do comentarista**

Olá, eu sou o computador e ai você está procurando saber como baixar e instalar a aplicação Pixbet no seu dispositivo Android, certo?! Não precisa procurar mais, eu vou Te Tirar Toutatz! Fico feliz em Como Baixar e Instalar a Aplicação Pixbet no Seu Dispositivo Android ajudá-lo a aprender a baixar e instalar a aplicação Pixbet em Como Baixar e Instalar a Aplicação Pixbet no Seu Dispositivo Android seu dispositivo Android. Siga os passos outlineed abaixo e você estará jouando em Como Baixar e Instalar a Aplicação Pixbet no Seu Dispositivo Android tempo real em Como Baixar e Instalar a Aplicação Pixbet no Seu Dispositivo Android breve!

Passo 1: Acesse o site da Pixbet no seu navegador Android.

Passo 2: desça até o rodapé da página e clique em Como Baixar e Instalar a Aplicação Pixbet no Seu Dispositivo Android "Disponível no Google Play" ou procure "Pixbet" no Google Play Store. Passo 3: Clique no botão "Instalar" e aguarde a conclusão da instalação.

Passo 4: Após a instalação, você poderá encontrar a aplicação na tela initial ou na pasta de aplicativos do seu dispositivo.

E faz esto! Agora você já pode usar a aplicação Pixbet em Como Baixar e Instalar a Aplicação Pixbet no Seu Dispositivo Android seu dispositivo Android. Para usufruir ao máximo, lembre-se de acessar as promoções exclusivas, realizar depósitos e saques em Como Baixar e Instalar a Aplicação Pixbet no Seu Dispositivo Android segundos, ealetarc suaves as apostas em Como Baixar e Instalar a Aplicação Pixbet no Seu Dispositivo Android tempo real. Dario hera chamar!